## le

# multithreading

### Définition

Une thread (appelée aussi processus léger ou activité) est un fil d'instructions (un chemin d'exécution) à l'intérieur d'un processus.

Contrairement aux processus, les threads d'un même processus partagent le même espace d'adressage, le même environnement (par exemple les mêmes variables d'environnement, des mêmes données, etc.). Ainsi 2 threads d'un même processus communiquent beaucoup plus facilement que 2 processus.

Par contre les threads ont leur propre compteur ordinal, leur propre pile.

Les programmes qui utilisent plusieurs threads sont dits multithreadés.

### Syntaxe

Les threads peuvent être créés comme instance d'une classe dérivée de la classe Thread. Elles sont lancées par la méthode start(), qui demande à l'ordonanceur de thread de lancer la méthode run() de la thread. Cette méthode run() doit être implantée dans le programme.

### Premier exemple

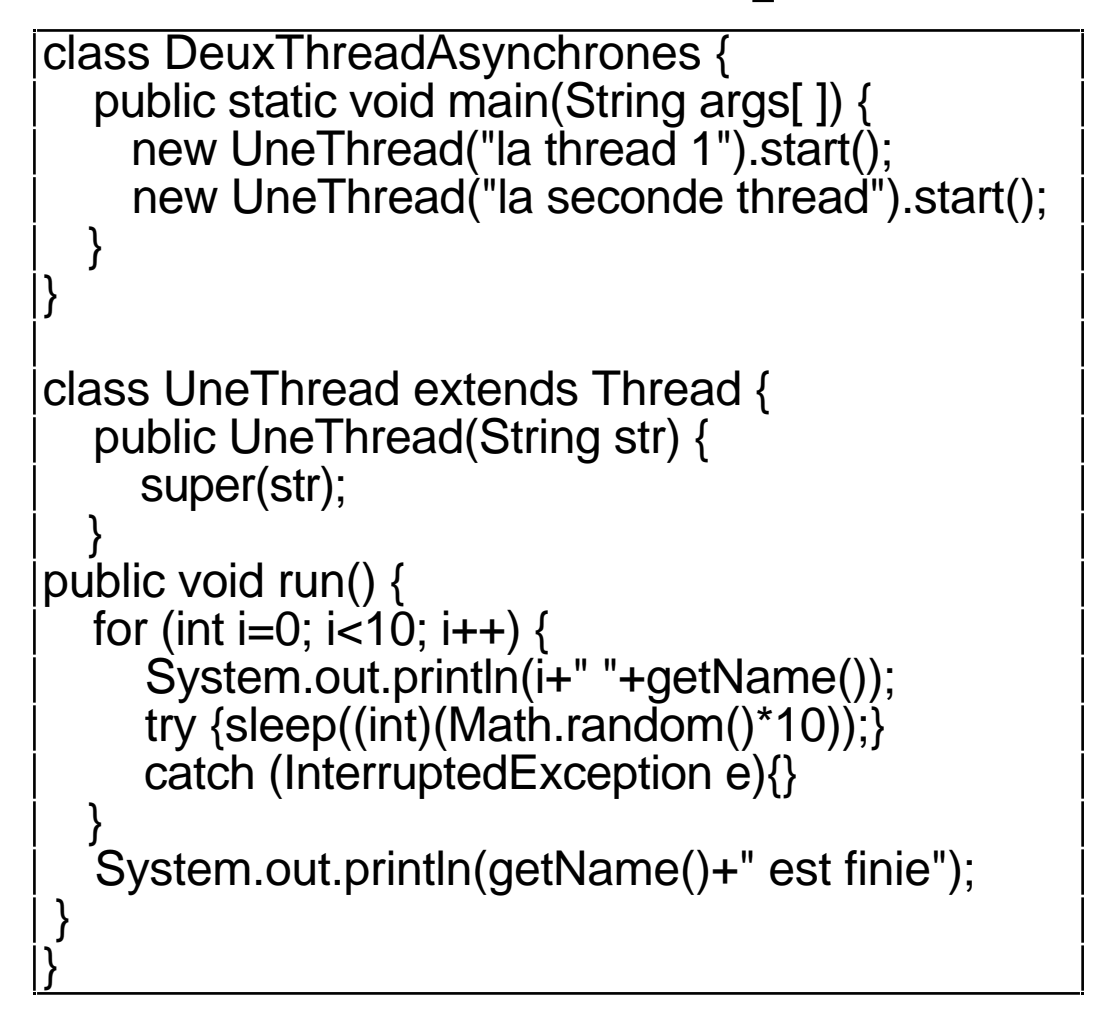

```
une exécution
```

```
% java DeuxThreadAsynchrones
```

```
0 la thread 1
```

```
0 la seconde thread
```

```
1 la thread 1
```

```
2 la thread 1
```

```
1 la seconde thread
```

```
3 la thread 1
```

```
4 la thread 1
```

```
5 la thread 1
```

```
6 la thread 1
```

```
7 la thread 1
```

```
2 la seconde thread
```

```
3 la seconde thread
```

```
4 la seconde thread
```

```
8 la thread 1
```

```
5 la seconde thread
```

```
9 la thread 1
```

```
6 la seconde thread
```

```
la thread 1 est finie
```

```
7 la seconde thread
```

```
8 la seconde thread
```

```
9 la seconde thread
```

```
la seconde thread est finie
```
### Une classe "threadée"

C'est une classe qui implémente une thread. Syntaxiquement on la construit :

- ou bien comme classe dérivée de la classe Thread. Par exemple

```
\parallelclass MaClasseThread extends Thread {
       •••
 }
```
- ou bien comme implémentation de l'interface Runnable.

class MaClasseThread implements Runnable { ••• }

Cette dernière solution est la seule possible pour une applet "threadée" puisque Java ne supporte pas l'héritage multiple :

public class MonAppletThread extends Applet implements Runnable { ••• }

### constructeurs de thread

Il y en a plusieurs. Quand on écrit

 $\|$ t1 = new MaClasseThread();

le code lancé par t1.start(); est le code run() de la classe threadée MaClasseThread.

Si on écrit :

 $\|$ t1 = new Thread(monRunnable);

le code lancé par t1.start(); est le code run() de l'objet référencé par monRunnable. Exemple :

```
class Appli extends Thread {
            Thread t1;
           public static void main(String args[]) {
                  t1 = new Appli();t1.start();
            }
            public void run() { •••
                  // ce code est lancé
            }
      }
et
    class MonApplet extends Applet implements Runnable {
            public void init() {
                  Thread t1 = new Thread(this);t1.start();
            }
           public void run() { •••
                  // ce code est lancé
            }
      }
```
### le multithreading dans les applets

Il est bien de prévoir dans une applet, l'arret de traitement "désagréable" (animation ou musique intempestive).

### **Méthodes stop() et start()**

Quand un browser est iconifié ou qu'il change de page, la méthode stop() de l'applet est lancée. Celle ci doit libérer les ressources entre autre le processeur. Si aucune thread n'a été implantée dans l'applet, le processeur est libéré. Sinon il faut (sauf bonne raison) arrêter les threads en écrivant :

```
|| public void stop() \{if (lathread l = null) {
              lathread.stop();
              lathread = null;
        }
 }
```
#### Pour relancer une thread arrétée par stop(), il faut implanter la méthode start() par :

```
public void start() {
       if (lathread == null) {
             latticead = new Thread (...);lathread.start(); // ce N'est Pas recursif. OK ?
       }
}
```
||<br>||<br>||<br>||<br>||

### Les états d'une thread

Durant la vie d'une thread, celle-ci passe par trois états fondamentaux classiques (cf. un cours sur la multiprogrammation des processus, des threads, etc.). Ce sont :

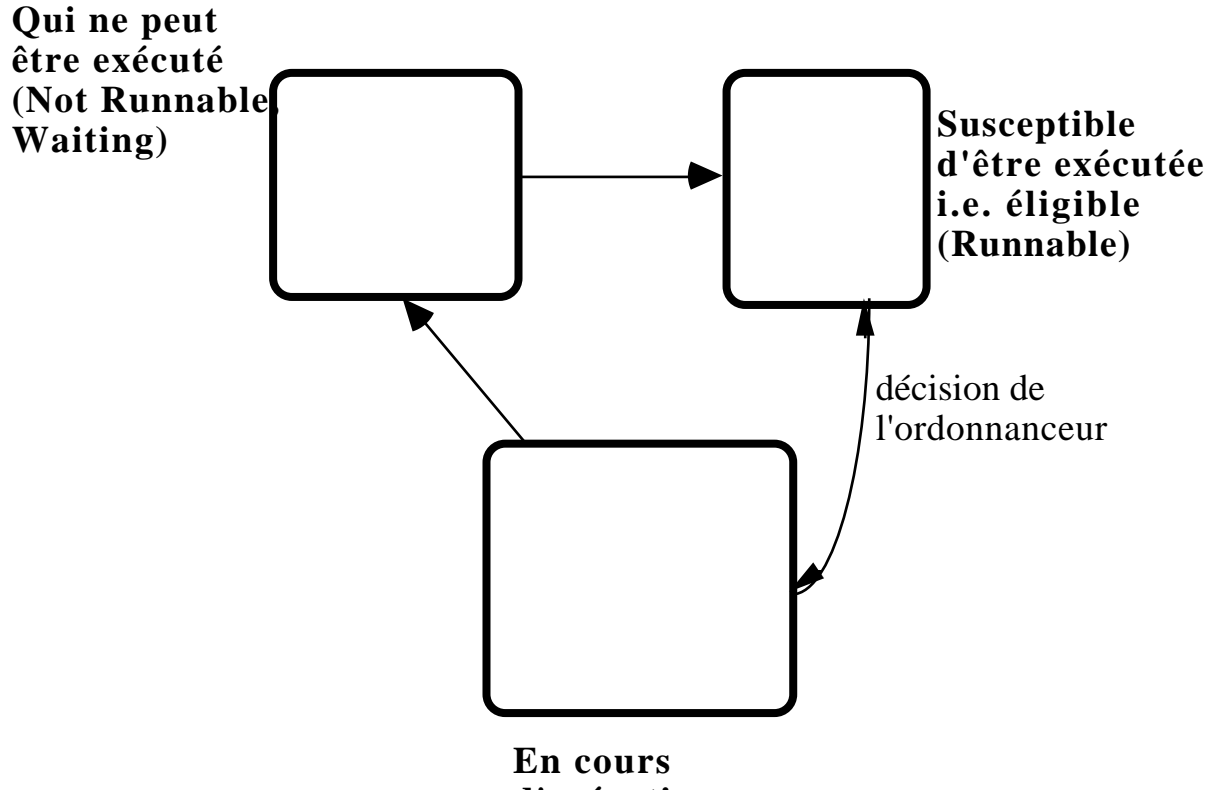

**d'exécution i.e. élu (Running)**

### Les états d'une thread

Plus précisement en Java 1.2 et suivant on a :

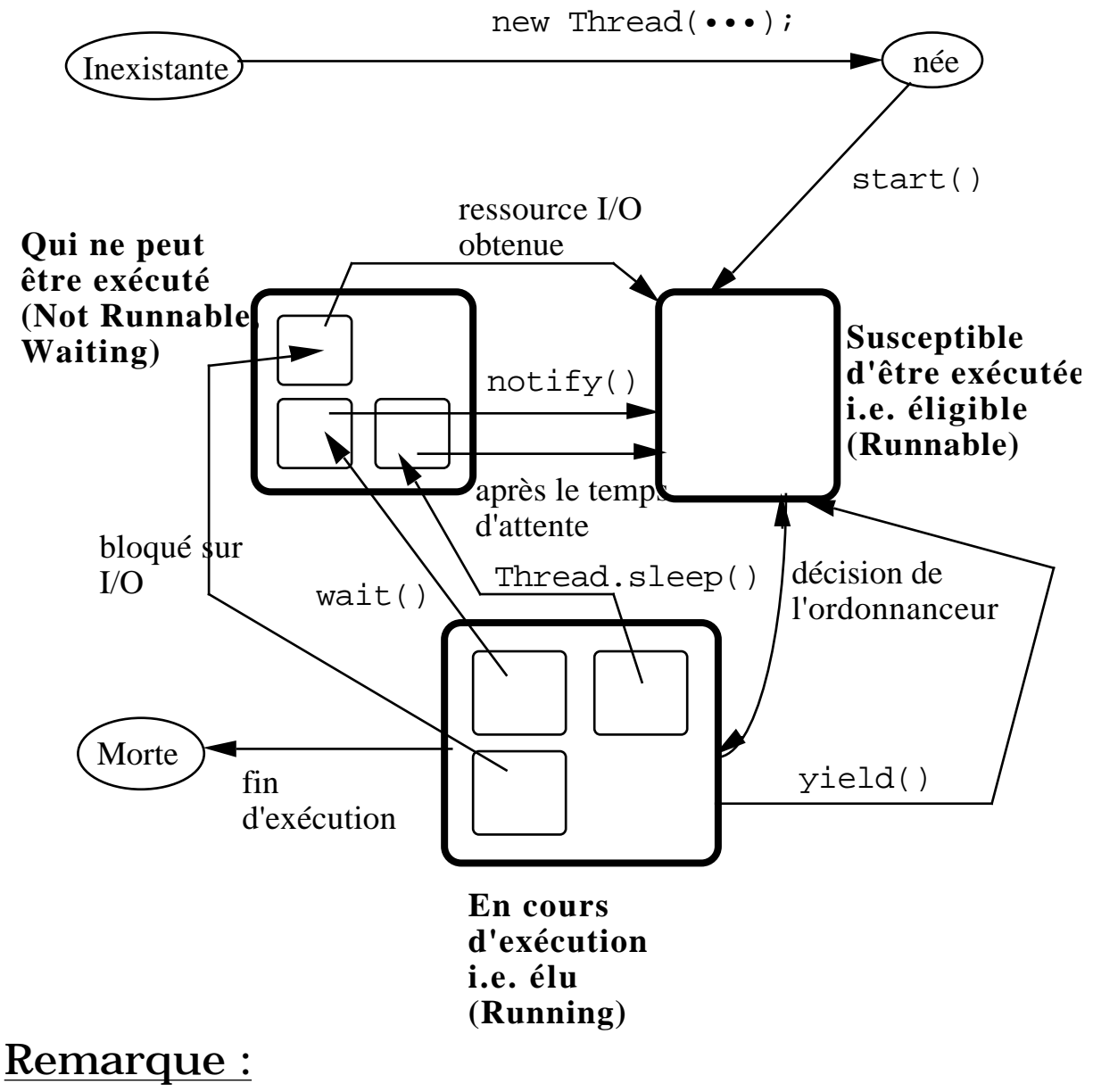

Cet automate a été simplifié par rapport a celui des versions Java 1.1 et précédents (plus de stop(), resume(), suspend()).

### Les états d'une thread (suite)

Les méthodes stop(), suspend(), resume() sont dépréciées en Java 1.2. Il faut remplacer leur utilisation par un code approprié.

À l'état "née", une thread n'est qu'un objet vide et aucune ressource système ne lui a été allouée.

On passe de l'état "née" à l'état "Runnable" en lançant la méthode start(). Le système lui alloue des ressources, l'indique à l'ordonanceur qui lancera l'exécution de la méthode run().

A tout instant c'est une thread éligible de plus haute priorité qui est en cours d'exécution.

## Les états d'une thread (suite)

On entre dans l'état "Not Runnable" suivant  $3 \text{ cas}$ 

- quelqu'un a lancé la méthode sleep()

- la thread a lancé la méthode wait() en attente qu'une condition se réalise.

- la thread est en attente d'entrées/sorties

Pour chacune de ces conditions on revient dans l'état "Runnable" par une action spécifique :

- on revient de sleep() lorsque le temps d'attente est écoulé

- on revient de wait() par notify() ou notifyAll().

- bloqué sur une E/S on revient a "Runnable" lorsque l'opération d'E/S est réalisé.

On arrive dans l'état "Morte" lorsque l'exécution de run() est terminée.

### méthodes publiques de "Thread"

```
static native void yield();
final native boolean isAlive();
final void setName(String Nom);
final String getName();
public void run();
```
### Ordonnancement des threads

A toute thread est associée une priorité. Priorité de 1 (Thread.MIN PRIORITY) à 10 (Thread.MAX\_PRIORITY), par défaut 5. Une thread adopte la priorité de sa thread créatrice. setPriority(int p) permet de changer le niveau de priorité.

L'ordonnancement est dépendant des plateformes :

Sous Windows 95(JDK1.1.4), et MacOS (JDK 1.0.2), un tourniquet pour les threads de même priorité est installé i.e. une thread peut être préemptée par l'ordonnanceur par une autre thread de même priorité. Sous Solaris, si on utilise l'ordonnanceur de threads de l'interpréteur ("green threads"),

il n'y a pas de tourniquet (sur les threads de même priorité) : thread "égoiste".

La sémantique de la méthode yield() n'est pas définie, certaines plate-formes peuvent l'ignorer.

A priorité égale, la spécification du langage n'impose rien

– pas de contrainte d'équité

– après un notify() c'est l'une des threads en attente dans l'état éligible qui est choisie.

### Ordonnancement des threads (suite)

```
class ThreadExtends extends Thread {
  public void run(){
    while(true){
        System.out.println("dans
ThreadExtends.run");
      }
  }
}
public class Thread1 {
  public static void main(String args[]) {
     ThreadExtends t0 = new ThreadExtends();
     t0.start();
      while(true){
      System.out.println("dans Thread1.main");
      }
  }
}
```
### **trace de l'exécution**

sous Windows 95 : dans Thread1.main dans Thread1.main dans Thread1.main dans ThreadExtends.run dans ThreadExtends.run dans Thread1.main dans Thread1.main dans ThreadExtends.run dans ThreadExtends.run dans ThreadExtends.run dans Thread1.main dans Thread1.main dans Thread1.main dans Thread1.main dans ThreadExtends.run ==> Ordonnanceur de type tourniquet sous

Windows 95

#### sous Solaris < 2.6 :

```
% java Thread1
dans Thread1.main
dans Thread1.main
dans Thread1.main
dans Thread1.main
dans Thread1.main
dans Thread1.main
dans Thread1.main
dans Thread1.main
dans Thread1.main
dans Thread1.main
dans Thread1.main
dans Thread1.main
dans Thread1.main
```
• • •

==> monopolisation du processeur sous Solaris : thread égoïste (selfish thread)

### So we can say

"At any given time, when multiple threads are ready to be executed, the thread with the highest priority is chosen for execution. Only when that thread stops, or is suspended for some reason, will a lower priority thread start executing.

Scheduling of the CPU is fully preemptive. If a thread with a higher priority than the currently executing thread needs to execute, the higher priority thread is immediately scheduled.

The Java runtime will not preempt the currently running thread for another thread of the same priority. In other words, the Java runtime does not time-slice. However, the system implementation of threads underlying the Java Thread class may support time-slicing."

source : The Java Tutorial

### synchronized pour un bloc

Dans

synchronized (expression) { ••• }

où expression repère un objet, le système Java pose un verrou sur cet objet pendant l'exécution du bloc. Aucun autre bloc synchronized sur cet objet APPARTENANT A UNE AUTRE THREAD ne peut être exécuté et un tel autre bloc ne peut être lancé qu'après avoir obtenu ce verrou.

On définit ainsi une section critique exemple :

```
public void trie(int[] tableau) {
       synchronized (tableau) {
             // votre algorithme de tri préféré
       }
 }
```
### synchronized : modifieur de méthode d'instance

```
synchronized est souvent utilisé comme
modifieur de méthode. Dans ce cas
```

```
\parallelvoid synchronized meth() {...}
```
#### signifie

```
void meth() {
       synchronized (this) {
             …
       }
 }
```
Lorsqu'une thread veut lancer une méthode d'instance synchronized, le système Java pose un verrou sur l'instance. Par la suite, une autre thread invoquant une méthode synchronized sur cet objet sera bloquée jusqu'à ce que le verrou soit levé.

On implante ainsi l'exclusion mutuelle entre méthodes synchronized. Attention les méthodes non synchronized ne sont pas en exclusion mutuelle comme le montre l'exemple (Henri ANDRÉ) :

||<br>||<br>||

#### **synchronized : modifieur de méthode d'instance (suite)**

```
public class T09Synchro {
    T09Object obj;
    public static void main( String argv[] ){
         new T09Synchro().go();
         System.out.println("");
     }
    public void go() {
         obj = new T09Object();
         Runnable r = new T09Accede( obj );
         Thread a = new Thread(r, "a");
         Thread b = new Thread(r, "b");
         Thread c = new Thread(r, "c");
         a.start();
         b.start();
         c.start();
    }
}
class T09Accede implements Runnable{
    T09Object obj;
    T09Accede( T09Object obj ) {
         this.obj = obj:
     }
public void run() {
if (Thread.currentThread().getName().equals("a"
)) obj.m1();
if (Thread.currentThread().getName().equals( "b"
)) obj.m2();
if (Thread.currentThread().getName().equals(
"c")) obj.m3(); }
}
```
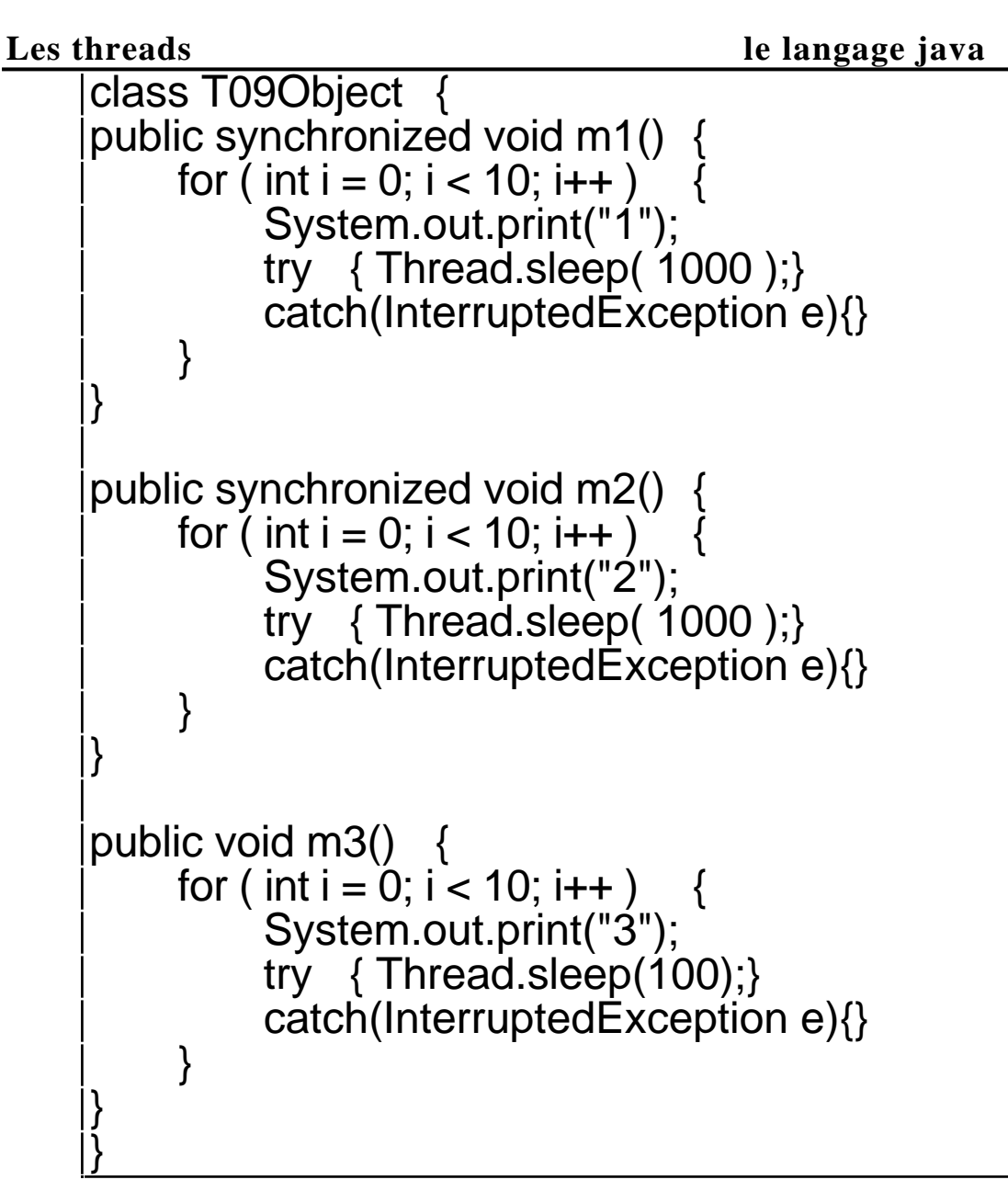

donne comme sorties : 131313131313131313132222222222

De même si une thread veut lancer une méthode de classe (i.e. static) synchronized, le système Java pose un verrou et aucune autre thread ne pourra lancer une méthode de classe synchronized.

### wait(), notify() de la classe Object

#### **remarque fondamentale**

Ce sont des méthodes de la classe Object pas de la classe Thread i.e. elles implantent des mécanismes de demande de verrou et d'avertissement de libération de ce verrou.

notify() (respectivement notifyAll()) avertit une des threads qui attend (respectivement toutes les threads qui attendent) à la suite d'un wait() sur l'objet sur lequel a été lancé notify() et débloque le wait() sur cet objet. Il faut donc avant de faire un notify() ou notifyAll() changer la condition de boucle qui mène au wait().

"The notifyAll() method wakes up all threads waiting on the object."

Ces trois méthodes doivent être lancées dans des blocs synchronized sur l'objet sur lequel on lance wait().

La méthode wait() relache le verrou de l'objet sur lequel elle a été lancée (sinon tout serait bloqué !!).

### Producteurconsommateur : un exemple

Un producteur est une thread qui dépose des jetons numérotés dans un chapeau qui ne peut contenir qu'un seul jeton. Un consommateur prend ce jeton qui doit être présent dans le chapeau. Donc : - le producteur doit s'arrêter de déposer des jetons lorsqu'il y en a déjà un et doit être informé qu'un jeton a été retiré. - le consommateur ne peut pas prendre de jeton s'il n'y en a pas (arrêt du consommateur) et doit être informé lorsqu'un jeton a été déposé.

L'objet le plus à même pour avertir le producteur et le consommateur est le chapeau lui même.

**Les threads le langage java**

```
fichier Producer.java
```

```
public class Producer extends Thread {
   private CubbyHole cubbyhole;
   private int number;
   public Producer(CubbyHole c, int number) {
     cubbwhole = c;
     this_number = number:
   }
   public void run() {
     for (int i = 0; i < 10; i++) {
        cubbyhole.put(i);
        System.out.println("Producer #" +
this.number + " put: "+ i);
        try {
 sleep((int)(Math.random() * 100));
        } catch (InterruptedException e) { }
     }
   }
}
```
fichier Consumer.java

```
public class Consumer extends Thread {
   private CubbyHole cubbyhole;
   private int number;
   public Consumer(CubbyHole c, int number) {
    cubbyhole = c;
     this.number = number;
 }
   public void run() {
     int value = 0:
    for (int i = 0; i < 10; i++) {
       value = cubbyhole.get();
        System.out.println("Consumer #" +
this.number + " got: " + value);
 }
 }
}
```
fichier ProducerConsumerTest.java

public class ProducerConsumerTest { public static void main(String[] args) {  $CubbyHole$  c = new  $CubbyHole$ ; Producer  $p1$  = new Producer(c, 1); Consumer c1 = new Consumer(c, 1); p1.start(); c1.start(); } }

fichier CubbyHole.java

```
public class CubbyHole {
   private int contents;
   private boolean available = false;
   public synchronized int get() {
     while (available == false) {
        try {
           wait();
         } catch (InterruptedException e) { }
      }
      available = false;
      notifyAll();
      return contents;
   }
   public synchronized void put(int value) {
     while (available == true) {
        try {
           wait();
         } catch (InterruptedException e) { }
      }
      contents = value;
     available = true; notifyAll();
 }
}
```
### Sorties du programme :

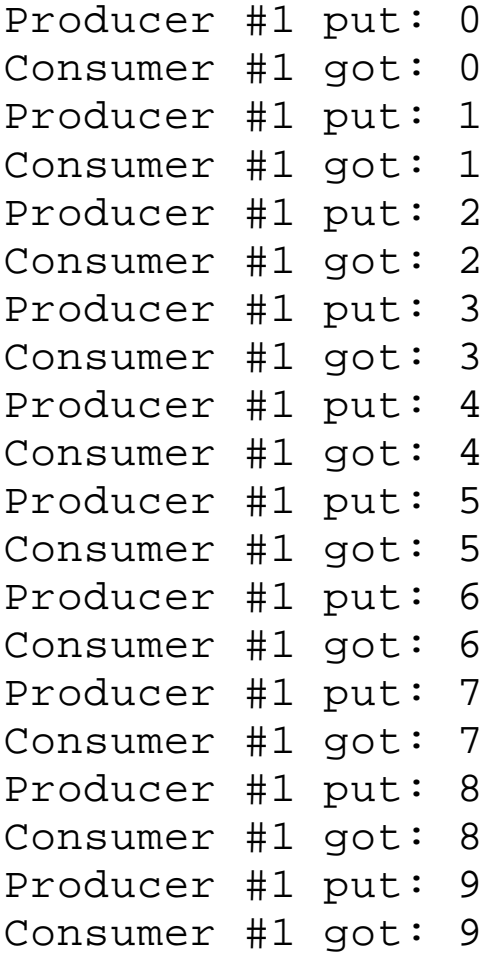

### Remarques

Avec ce même programme, il peut y avoir plusieurs producteurs et plusieurs consommateur (repérés par des numéros) mais toujours un seul chapeau ayant un emplacement pour un seul jeton.

Comme la notification est faite par un get() d'un consommateur ou un put() d'un producteur, on doit vérifier si c'est un producteur ou un consommateur qui a levé l'arret ce qui est fait dans le test et qui doit être refait à chaque déblocage du wait() d'où la nécessité d'une boucle while et non d'un test if.

### Exemple avec 3 producteurs et 3 consommateurs.

Le programme "lanceur" devient : fichier ProducerConsumerTest2.java

public class ProducerConsumerTest2 { public static void main(String[] args) {  $CubbyHole c = new CubbyHole();$ Producer  $p1$  = new Producer(c, 1); Producer  $p2$  = new Producer(c, 2); Producer  $p3$  = new Producer(c, 3); Consumer c1 = new Consumer(c, 1); Consumer  $c2$  = new Consumer(c, 2); Consumer  $c3$  = new Consumer( $c$ , 3); p1.start(); p2.start(); p3.start(); c1.start();  $c2.start()$ ;  $c3.start()$ ; } }

**Les threads le langage java**

#### **Exécution**

% java ProducerConsumerTest2 Producer #1 put: 0 Consumer #1 got: 0 Producer #2 put: 0 Consumer #1 got: 0 Producer #3 put: 0 Consumer #1 got: 0 Producer #3 put: 1 Consumer #2 got: 1 Producer #1 put: 1 Consumer #3 got: 1 Producer #3 put: 2 Consumer #1 got: 2 Producer #2 put: 1 Consumer #2 got: 1 Producer #3 put: 3 Consumer #3 got: 3 Producer #3 put: 4 Consumer #1 got: 4 Producer #1 put: 2 Consumer #2 got: 2 Producer #3 put: 5 Consumer #3 got: 5 Producer #2 put: 2 Consumer #1 got: 2 Producer #2 put: 3 Consumer #2 got: 3 Producer #1 put: 3 Consumer #3 got: 3 Producer #3 put: 6 Consumer #1 got: 6 Producer #1 put: 4 Consumer #1 got: 4 Producer #3 put: 7 Consumer #2 got: 7 Producer #2 put: 4 Consumer #3 got: 4 Producer #1 put: 5 Consumer #1 got: 5 Producer #1 put: 6 Consumer #2 got: 6 Producer #3 put: 8 Consumer #3 got: 8 Producer #2 put: 5 Consumer #1 got: 5 Producer #1 put: 7 •••

### Bibliographie

Java Threads Scott Oaks & Henry Wong. O'Reilly. Mais surtout : Java Threads Scott Oaks & Henry Wong. O'Reilly 2nd Edition ISBN 1-56592-418-5

The Java Tutorial. Maria Campione, Kathy Walrath. Java Series. Addison Wesley

Tha Java Programming language. Ken Arnold, James Gosling. Addison Wesley

Monitors, an operating system structuring concept. C.A.R. Hoare. CACM, vol 17, n° 10, Oct 1974. pages 549-557.

Communicating Sequential Processes. C.A.R. Hoare. CACM, vol 21, n°8, Aug.1978. pages 666-677

cours Jean Michel Douin en format .zip à ftp://ftp.cnam.fr/pub4/CDL/java\_c/Thre ad.zip

le cours en ligne à : http://www.javasoft.com/docs/books/tut orial/essential/threads/definition.htm  $\mathbf 1$